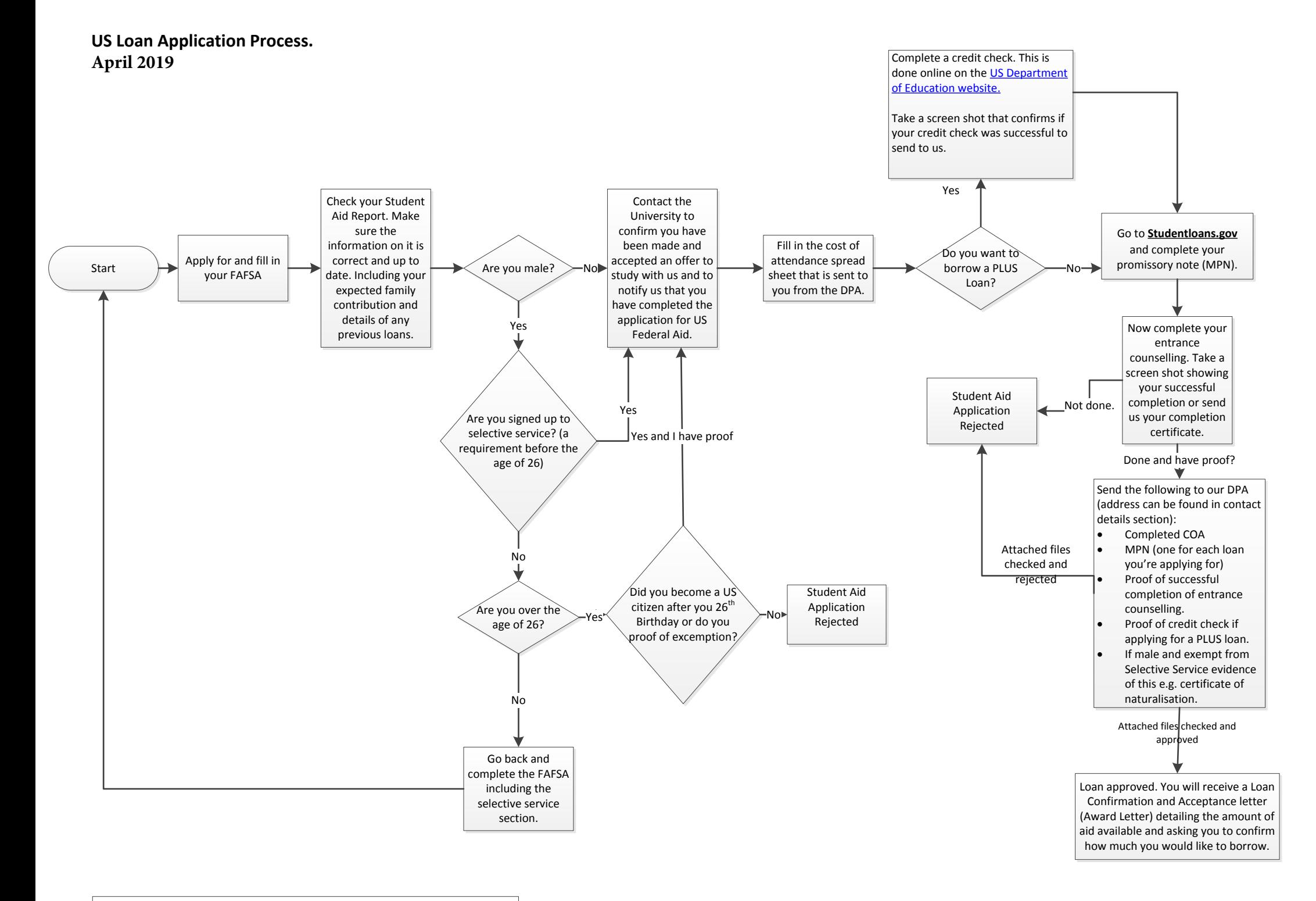

## **Contact Details:**

## **Richard Barber**

Primary DPA for US William D. Ford Federal Direct Loan Program Academic Registry Rutland Building Loughborough University Leicestershire LE11 3TU

Email: R.Barber@lboro.ac.uk Tel: 0044 1509 222468